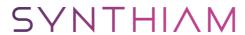

## synthiam.com

## **I2c Ezb Arduino1 Sensor**

Hello all,

I wail back I posted some information on using an Arduino as a I2C Sensor controller to use with the  ${\sf EZB3\&4}$ 

I will post this in 3 stages ..

Stage one.. right here right now.

In this video you can see how im using the arduino to read the ultrasonic sensor . that in turn is being read by the EZB board via I2C.

This is the only code needed to read the ping for the EzBuilder script

``` print(I2CRead(0, 2,6 )) ```

The code for the...

Last Updated: 10/9/2014

## Step 1

Hello all,

I wail back I posted some information on using an Arduino as a I2C Sensor controller to use with the EZB3&4

I will post this in 3 stages ..

**Stage one**.. right here right now.

microsecondsToCentimeters(duration);

In this video you can see how im using the arduino to read the ultrasonic sensor . that in turn is being read by the EZB board via I2C.

```
This is the only code needed to read the ping for the EzBuilder script

'`` print(I2CRead(0, 2,6 )) ```

The code for the Arduino is

#include

void setup() { Wire.begin(2);
Wire.onRequest(requestEvent); }

void loop() { delay(100); }

void requestEvent() {

long duration, inches, cm; pinMode(9, OUTPUT);// attach pin 3 to Trig digitalWrite(9, LOW); delayMicroseconds(2); digitalWrite(9, HIGH); delayMicroseconds(5); digitalWrite(9, LOW);

pinMode (8, INPUT);//attach pin 4 to Echo duration = pulseIn(8, HIGH); // convert the time into a distance inches = microsecondsToInches(duration); cm =
```

```
String outtoezb;

outtoezb += "D1="; outtoezb += inches; outtoezb += ":";

char tempout[outtoezb.length() + 1];
outtoezb.toCharArray(tempout,outtoezb.length() + 1); Wire.write(tempout); }

long microsecondsToInches(long microseconds) {

return microseconds / 74 / 2; }

long microsecondsToCentimeters(long microseconds) {

return microseconds / 29 / 2; }
```

Phase two will be adding the 3 other ping sensors and a temp sensor to the arduino . I hope to have it all encased together will plugs and off the project board.

I will follow up on this thread as the next phase is done I will provide the code for EzBuilder as well as the arduino code.

Hope yall can use it.